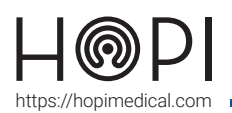

## Fiche d'utilisation iPhone caméra main

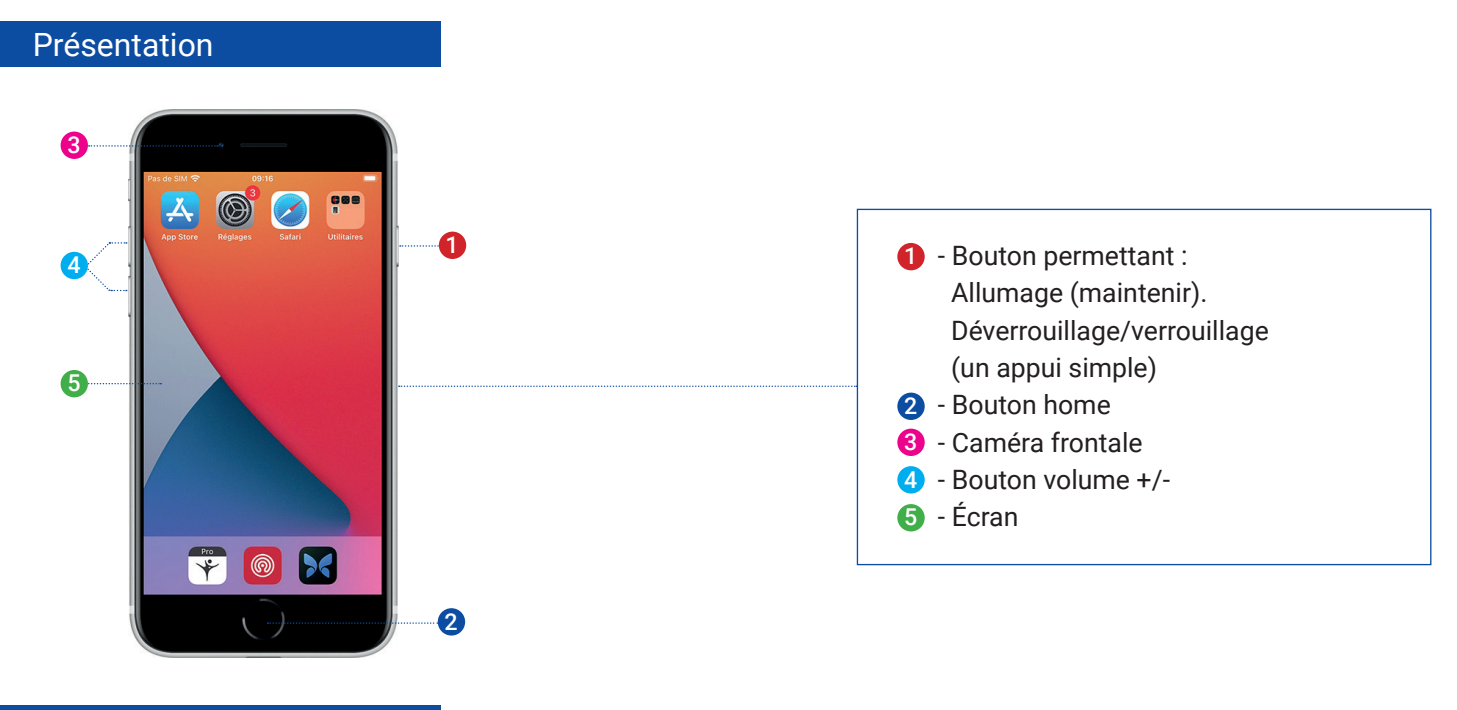

## Conduite de l'examen

La caméra main n'est utilisable que lors d'un appel en cours sur l'application Telemedica sur votre solution, pour l'activer il faudra :

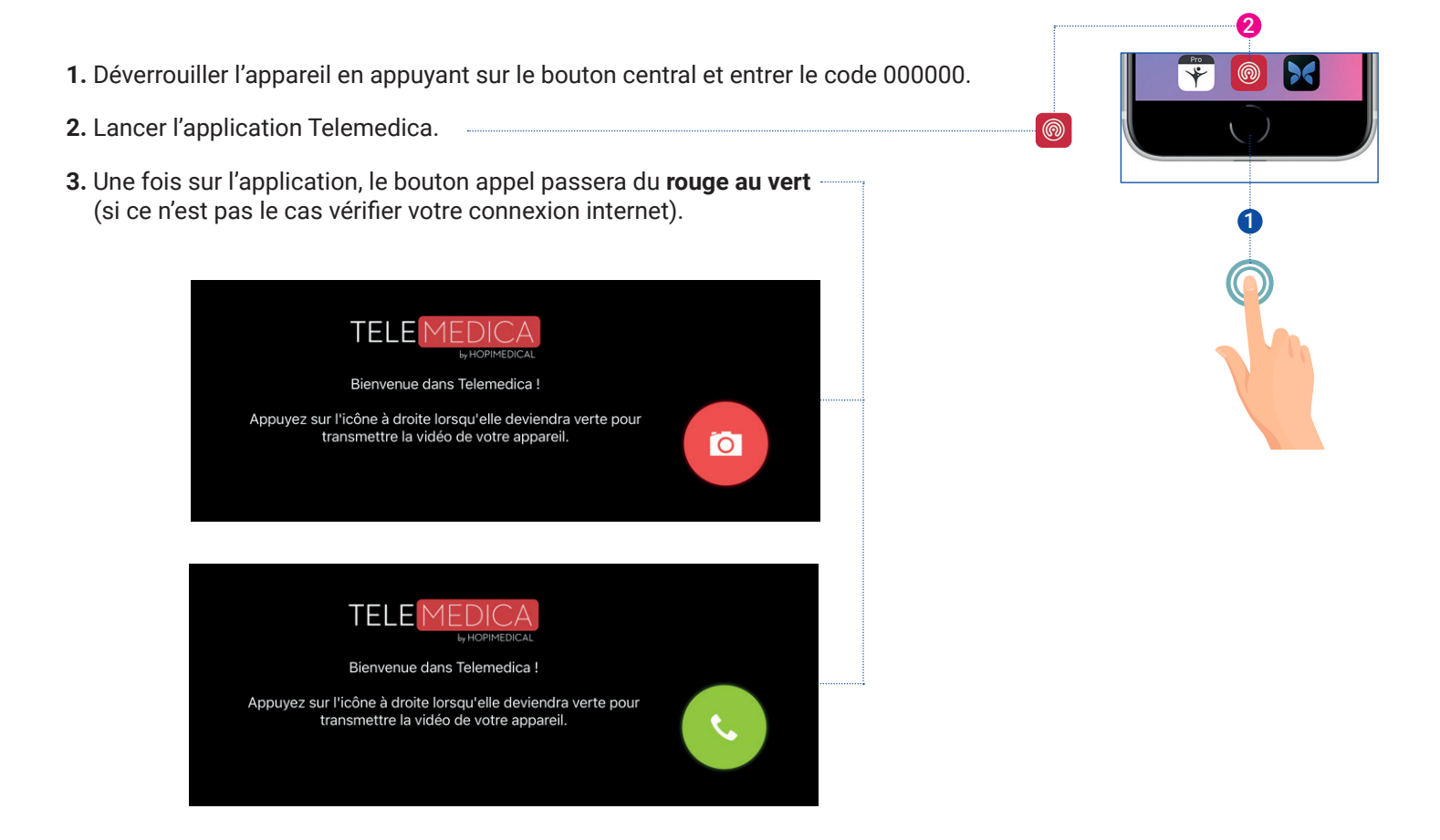

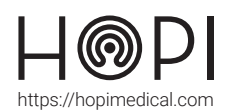

## **Fiche d'utilisation iPhone caméra main**

**4.** Les fonctions de la caméra main sont :

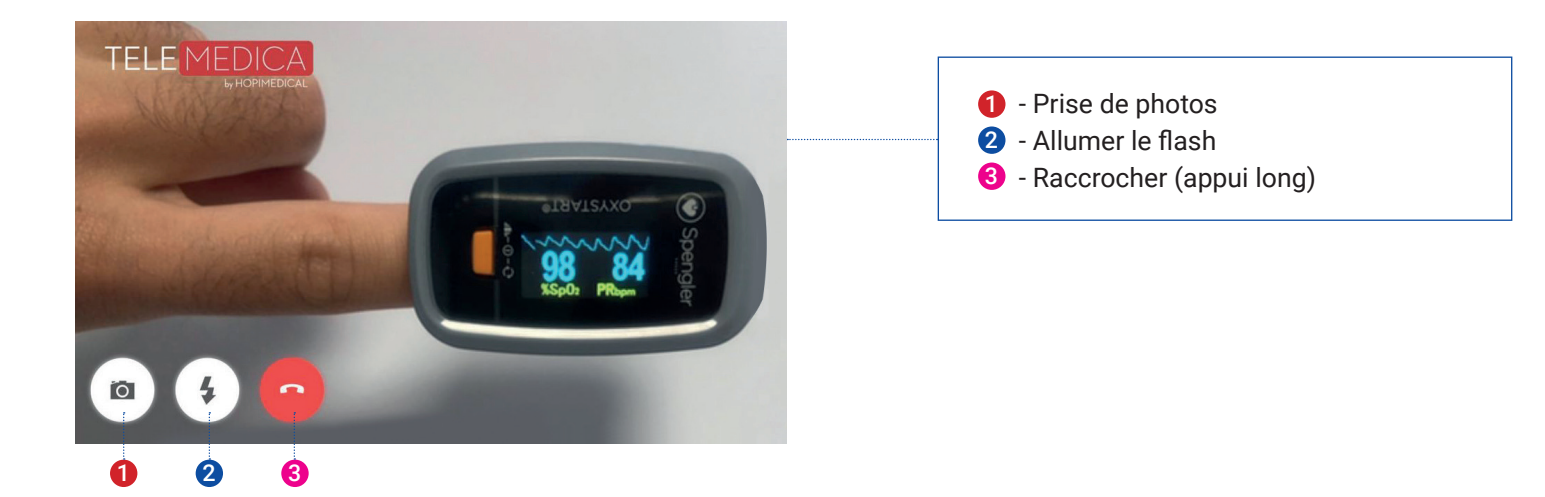

**5.** Le médecin a aussi la possibilité de prendre des photos et de contrôler le flash du smartphone depuis son poste.

## Entretien et rangement

Rangement de l'appareil : Brancher l'appareil sur son socle de recharge sans-fil et vérifier sa mise en charge.

Si besoin contactez une de nos HOTLINES disponibles ou contactez le 03 83 17 57 00